## SAP ABAP table /ISDFPS/ACC\_OBJECTS\_SORTED {Internal Structure for Hierarchical Arrangement of Objects}

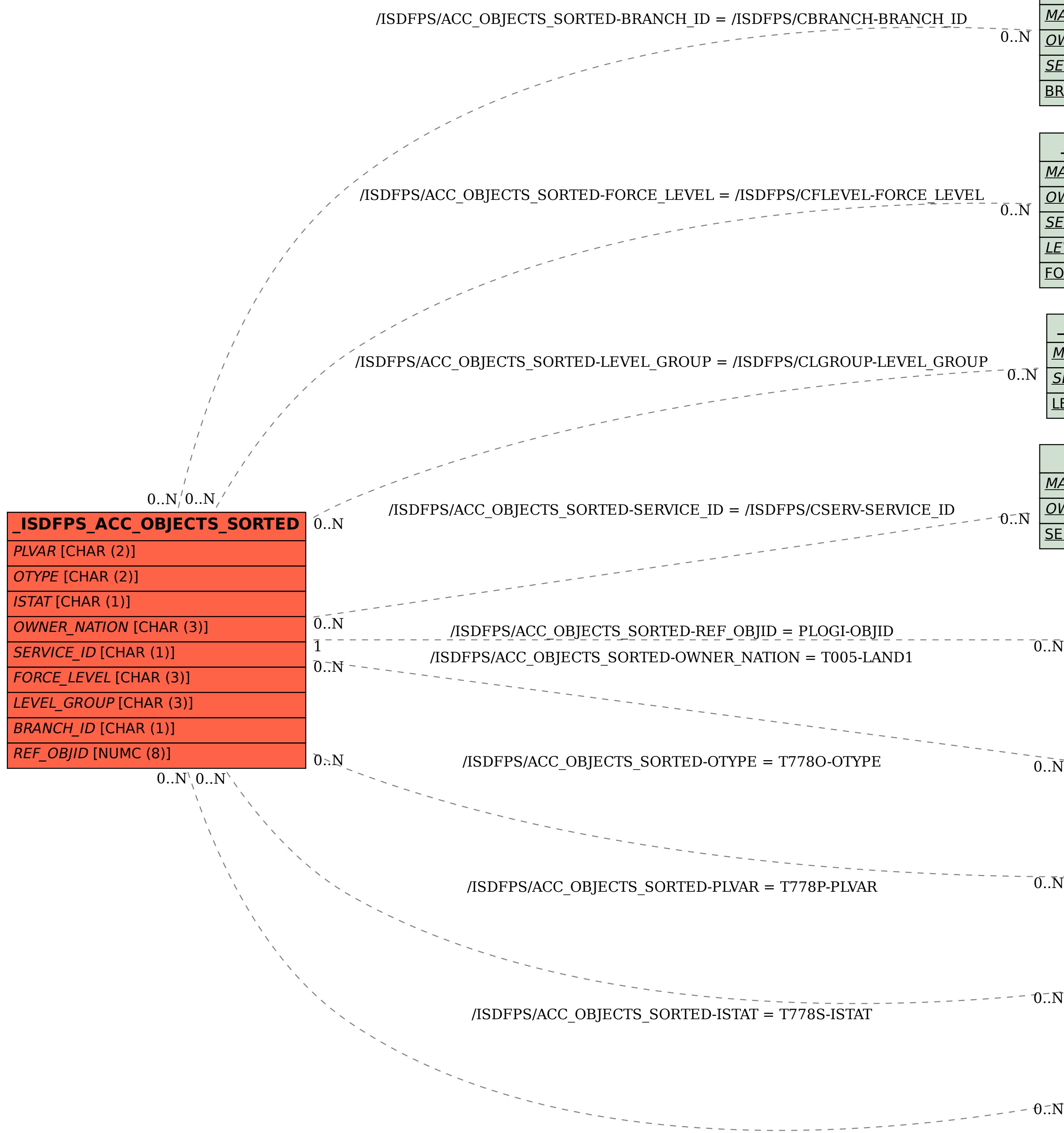

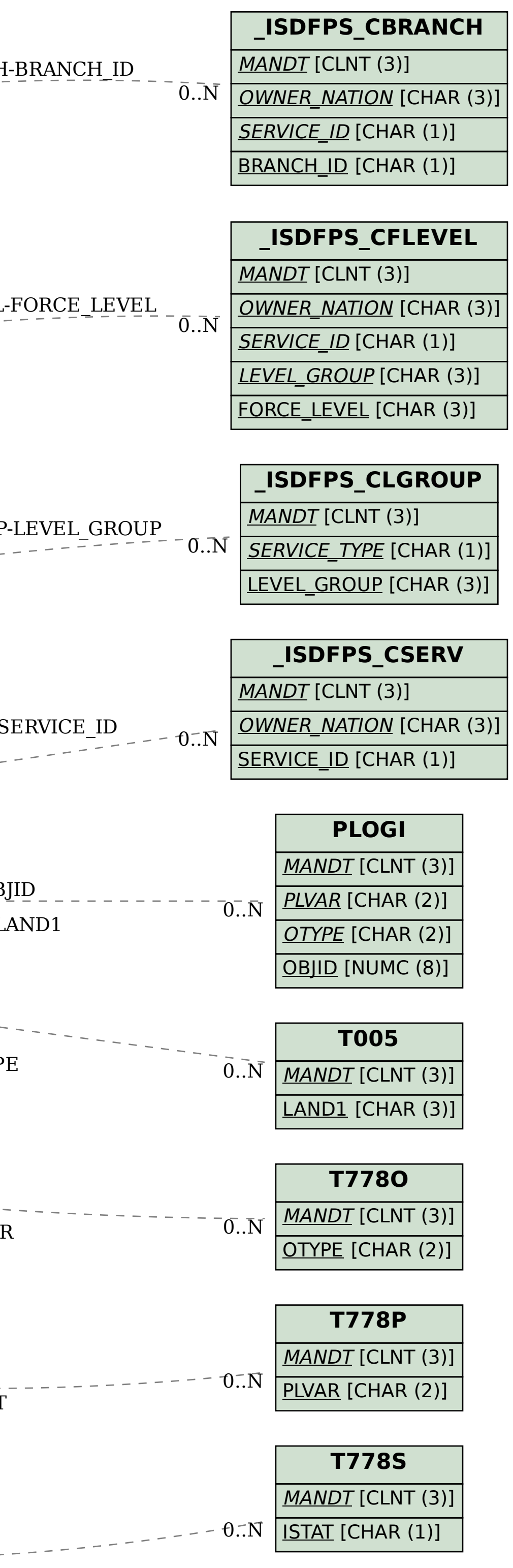